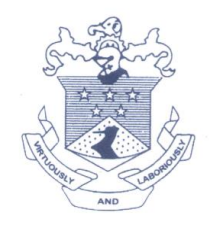

(Affiliated to University of Mumbai) 33, M. Karve Marg, Opp. Charni Road Rly. Station Mumbai 400 004. Tel. 2388 9094 / 2385 1928 Email: byramjee\_college@yahoo.com

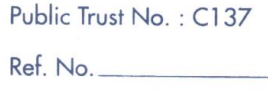

 $Date$ <sub> $-$ </sub>

# **Criteria 6.2.2.4**

# **E-Governance Examinations**

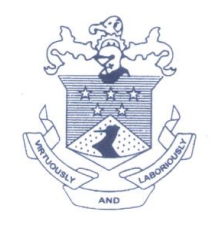

(Affiliated to University of Mumbai) 33, M. Karve Marg, Opp. Charni Road Rly. Station Mumbai 400 004. Tel. 2388 9094 / 2385 1928 Email: byramjee\_college@yahoo.com

Public Trust No.: C137

Ref. No.

 $Date$ <sub> $-$ </sub>

#### **College Mastersoft Software Examination Page**

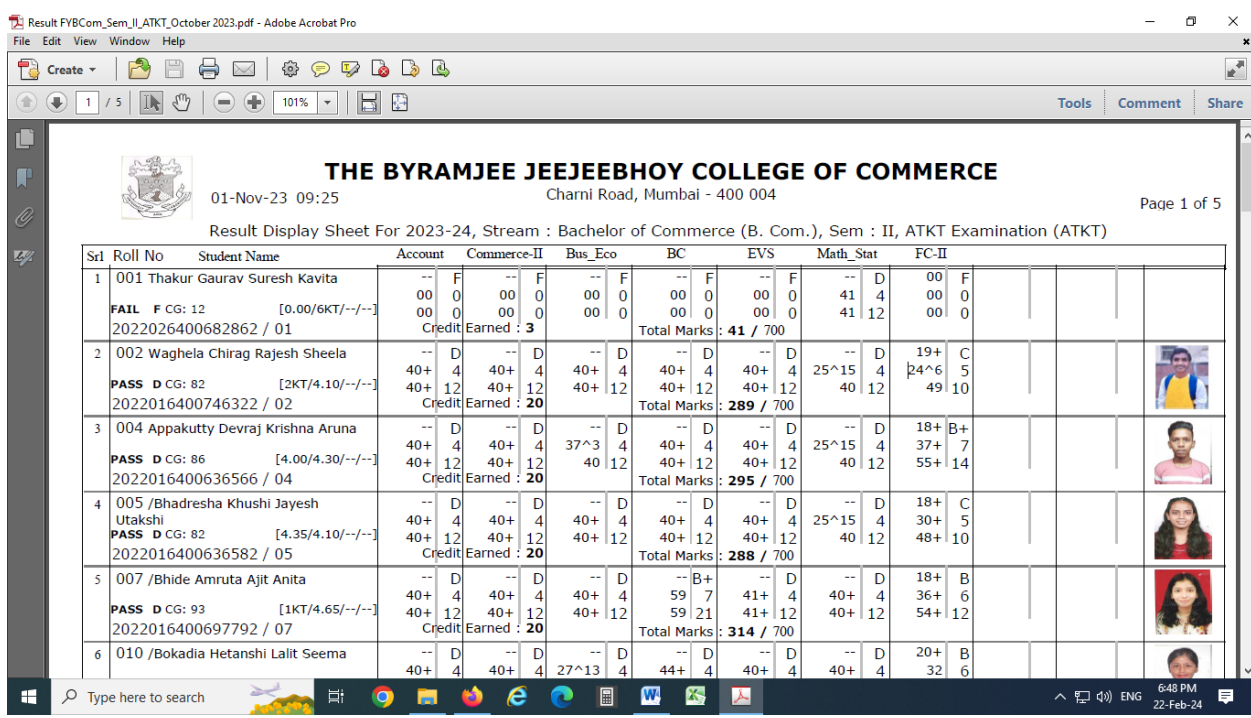

Weset

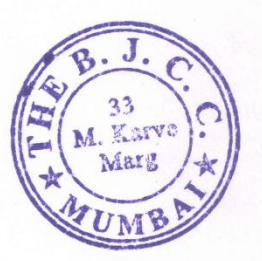

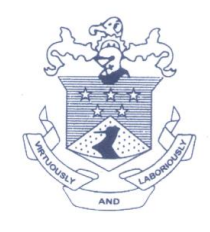

(Affiliated to University of Mumbai) 33, M. Karve Marg, Opp. Charni Road Rly. Station Mumbai 400 004. Tel. 2388 9094 / 2385 1928 Email: byramjee\_college@yahoo.com

Public Trust No.: C137

Ref. No.

Date  $\qquad$ 

#### University of Mumbai Examination inward page

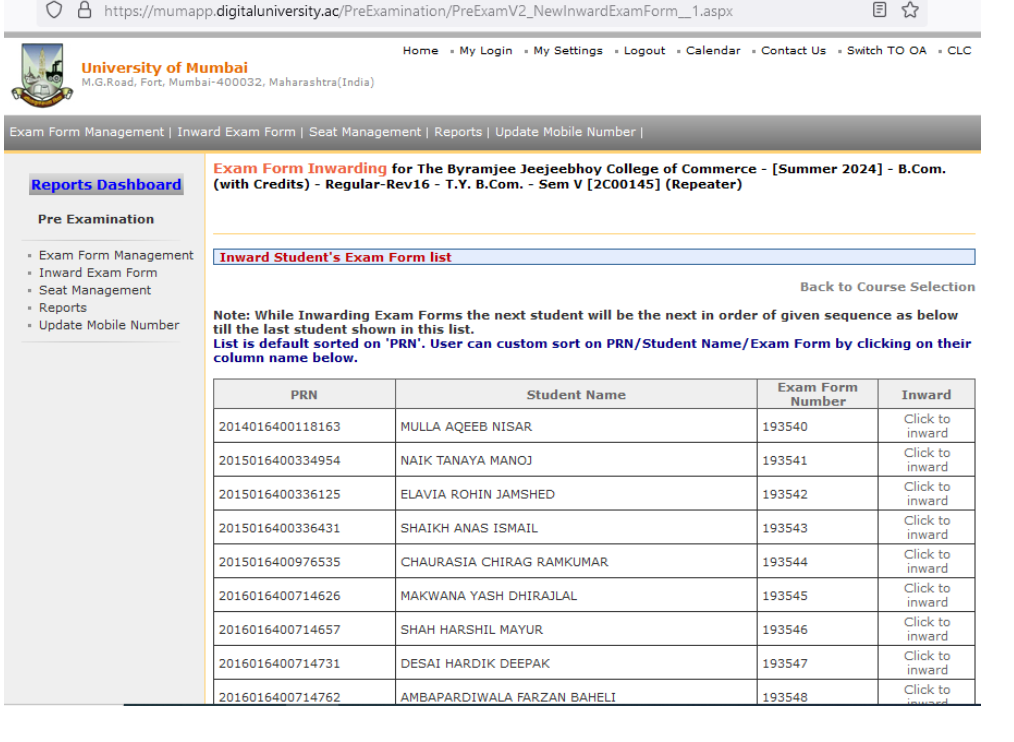

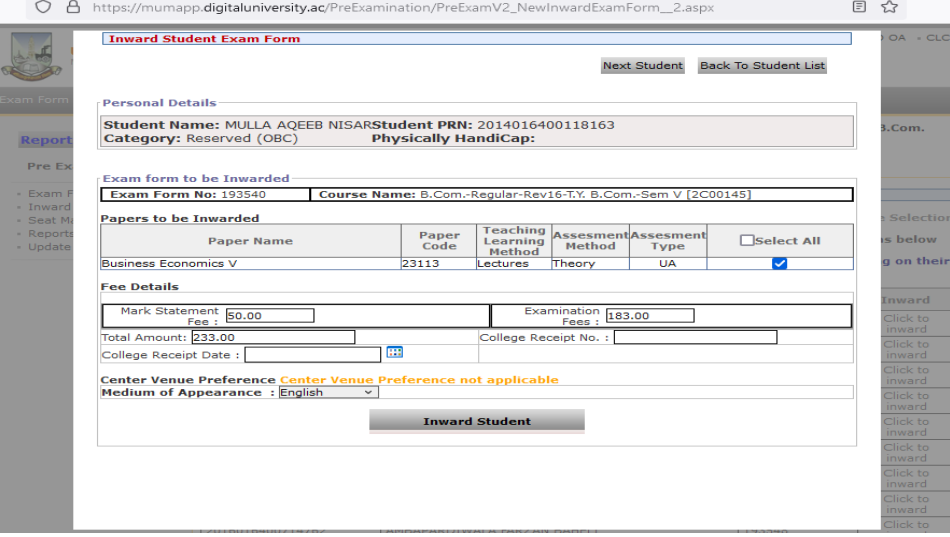

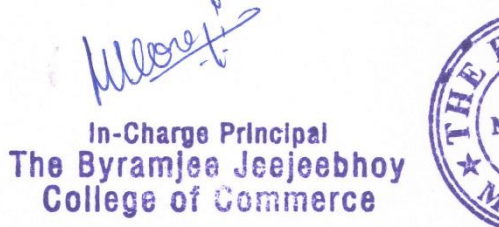

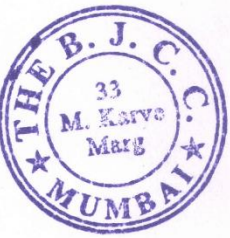

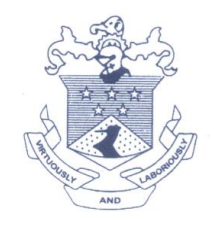

(Affiliated to University of Mumbai) 33, M. Karve Marg, Opp. Charni Road Rly. Station Mumbai 400 004. Tel. 2388 9094 / 2385 1928 Email: byramjee\_college@yahoo.com

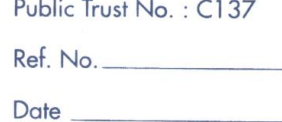

#### University of Mumbai Examination form inward student

Home » My Login » My Settings » Logout » Calendar » Contact Us » Switch TO OA » CLC

**Back to Course Selection** 

M.G.Road, Fort, Mumbai-400032, Maharashtra(India)

**University of Mumbai** 

Exam Form Management | Inward Exam Form | Seat Management | Reports | Update Mobile Number |

**Inward Student's Exam Form list** 

#### **Reports Dashboard**

Exam Form Inwarding for The Byramjee Jeejeebhoy College of Commerce - [Summer 2024] - B.Com. (with Credits) - Regular-Rev16 - T.Y. B.Com. - Sem V [2C00145] (Repeater)

#### **Pre Examination**

\* Exam Form Management

\* Inward Exam Form

» Seat Management

» Reports

- Update Mobile Number

Note: While Inwarding Exam Forms the next student will be the next in order of given sequence as below till the last student shown in this list.

List is default sorted on 'PRN'. User can custom sort on PRN/Student Name/Exam Form by clicking on their column name below.

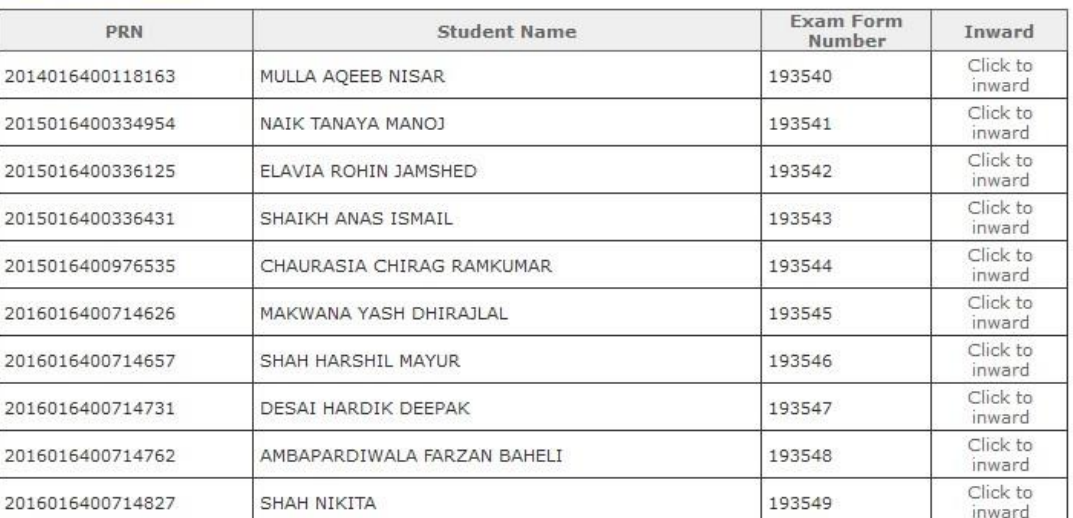

Weat

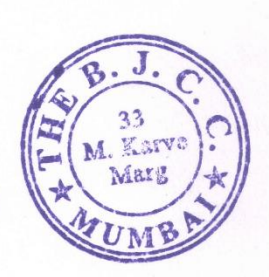

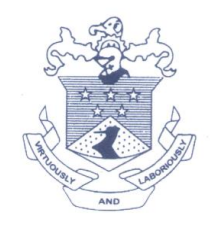

(Affiliated to University of Mumbai) 33, M. Karve Marg, Opp. Charni Road Rly. Station Mumbai 400 004. Tel. 2388 9094 / 2385 1928 Email: byramjee\_college@yahoo.com

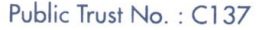

Ref. No.

Date  $\qquad$ 

#### **University of Mumbai Marks Entry page**

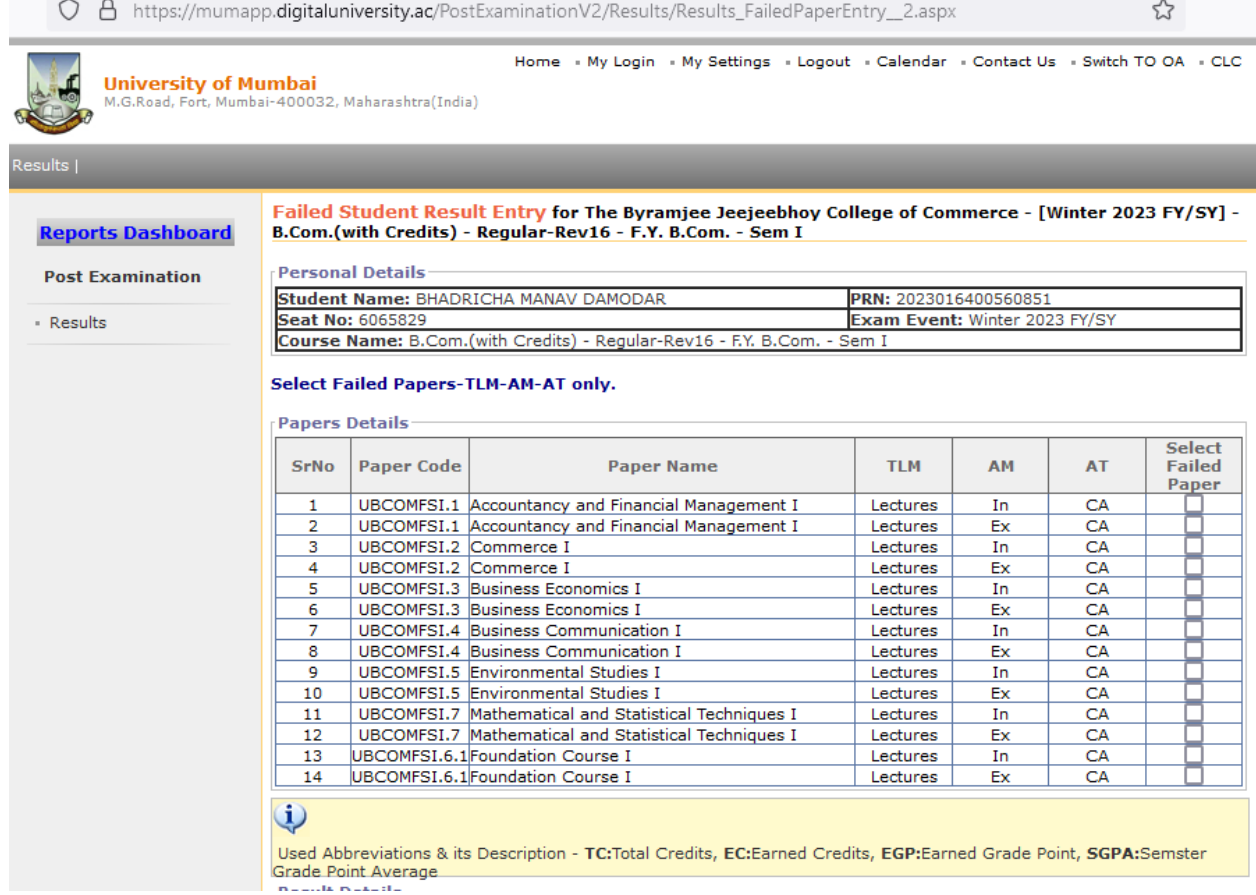

Weret

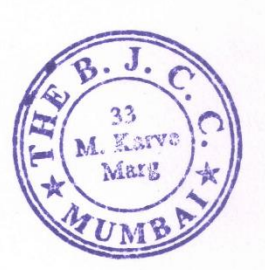

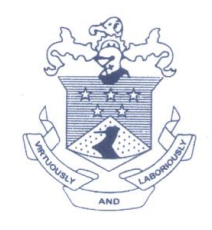

(Affiliated to University of Mumbai) 33, M. Karve Marg, Opp. Charni Road Rly. Station Mumbai 400 004. Tel. 2388 9094 / 2385 1928 Email: byramjee\_college@yahoo.com

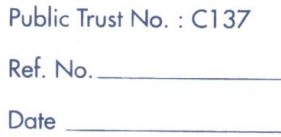

#### University of Mumbai Online revaluation / photocopy form

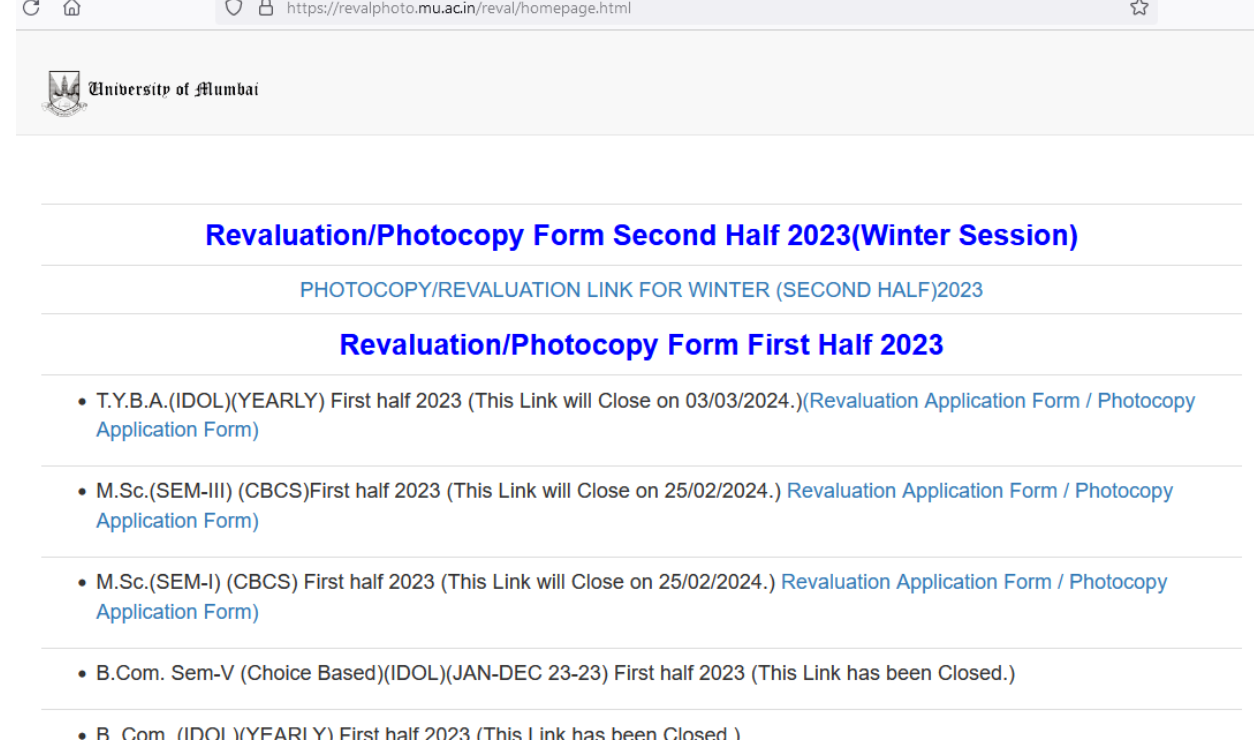

Weset

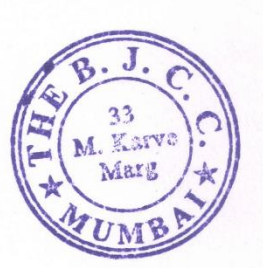

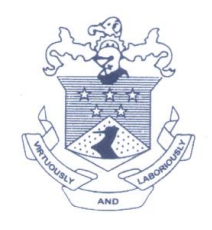

(Affiliated to University of Mumbai) 33, M. Karve Marg, Opp. Charni Road Rly. Station Mumbai 400 004. Tel. 2388 9094 / 2385 1928 Email: byramjee\_college@yahoo.com

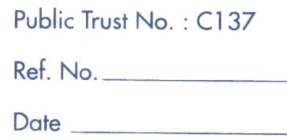

#### University of Mumbai appointment unit login

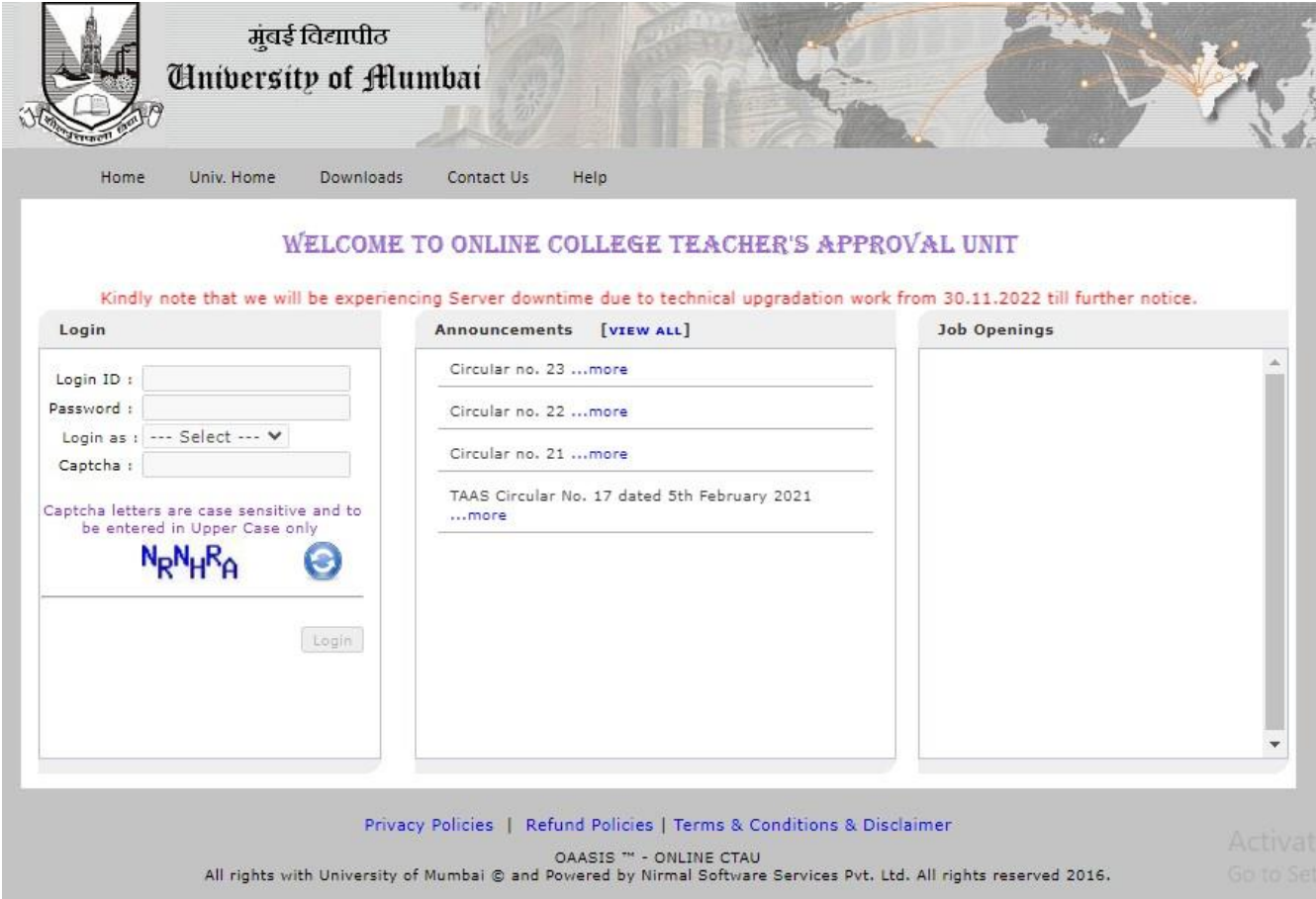

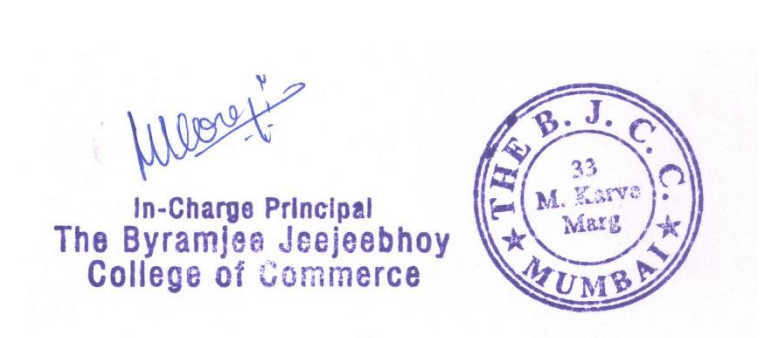

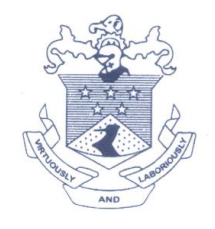

(Affiliated to University of Mumbai) 33, M. Karve Marg, Opp. Charni Road Rly. Station Mumbai 400 004. Tel. 2388 9094 / 2385 1928 Email: byramjee\_college@yahoo.com

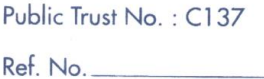

 $Date_$ 

#### University of Mumbai online assessment paper - faculty

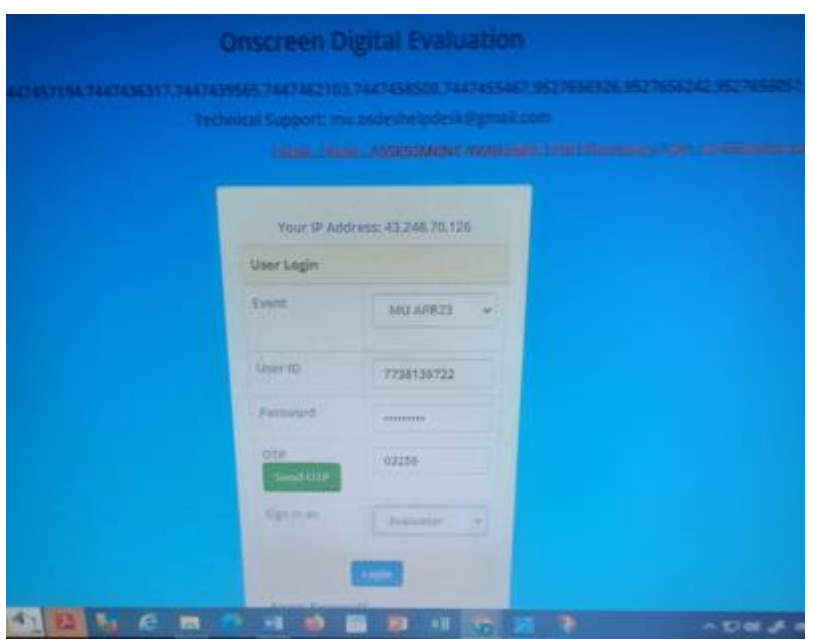

Week

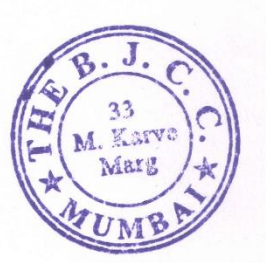

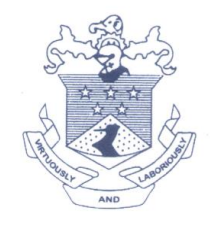

(Affiliated to University of Mumbai) 33, M. Karve Marg, Opp. Charni Road Rly. Station Mumbai 400 004. Tel. 2388 9094 / 2385 1928 Email: byramjee\_college@yahoo.com

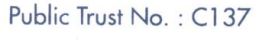

 $Ref. No.$ 

## University of Mumbai online result declare page

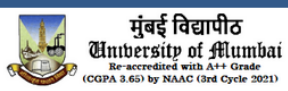

- Weblist of Revaluation cases for Second Half 2023(Winter Session)(Click Here)
- Weblist of Revaluation cases for First Half 2023(Click Here)
- Weblist of Revaluation cases for Second Half 2022(Click Here)

#### **Online Results:**

#### **Second Half 2023**

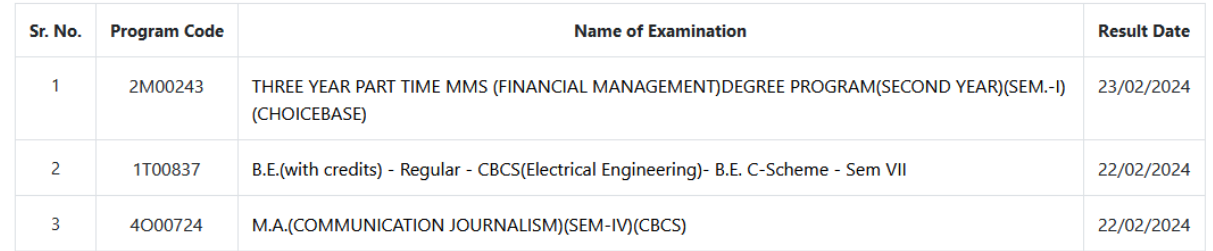

Weeck

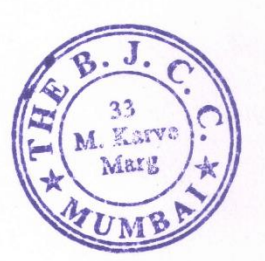

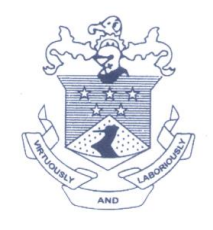

(Affiliated to University of Mumbai) 33, M. Karve Marg, Opp. Charni Road Rly. Station Mumbai 400 004. Tel. 2388 9094 / 2385 1928 Email: byramjee\_college@yahoo.com

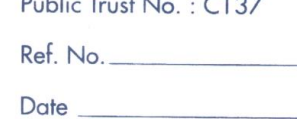

#### University of Mumbai online result gazette copy

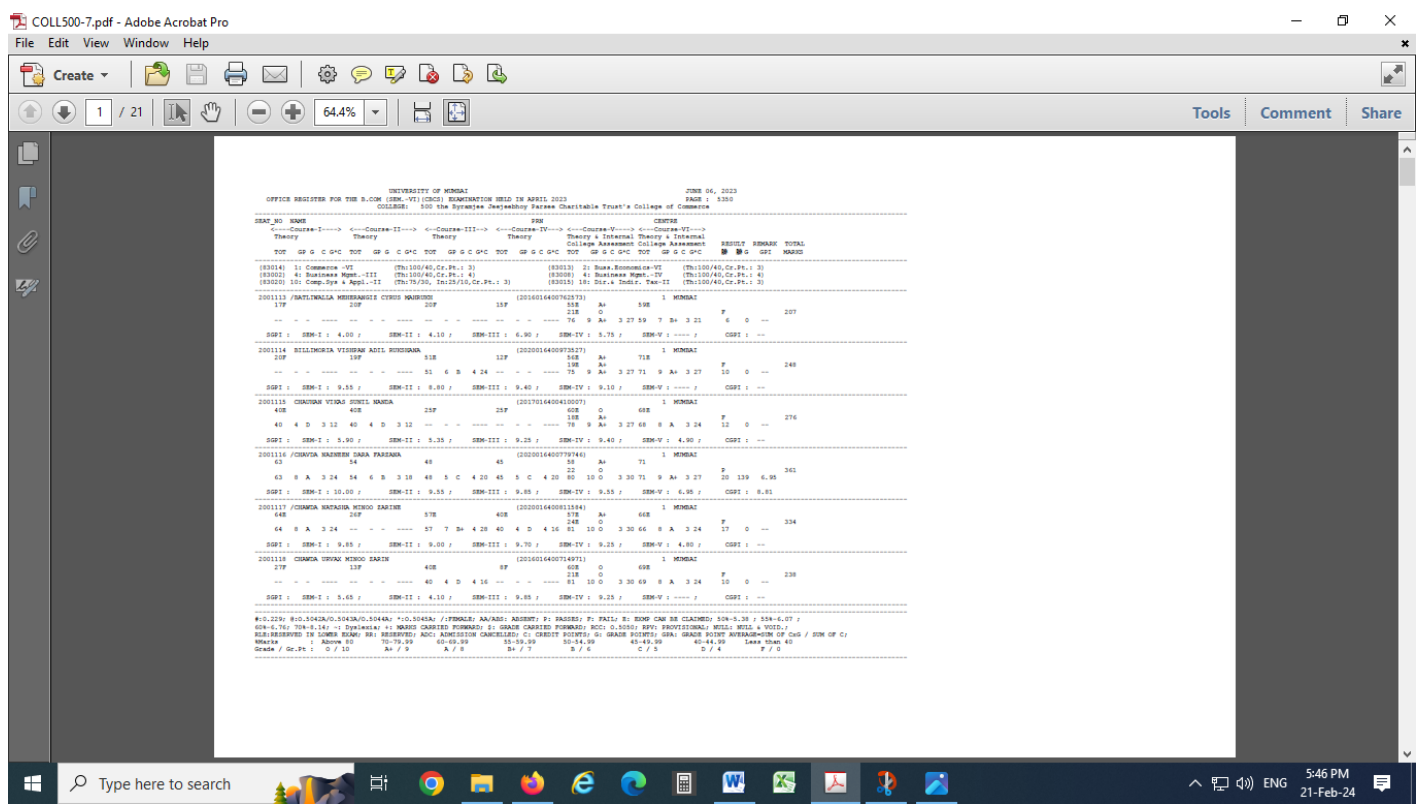

Week M. Karve In-Charge Principal<br>The Byramjee Jeejeebhoy<br>College of Commerce Marg